#### <<Altium Designer

<<Altium Designer  $\rightarrow$ 

- 13 ISBN 9787121172441
- 10 ISBN 7121172445

出版时间:2012-6

页数:294

字数:486000

extended by PDF and the PDF

http://www.tushu007.com

#### <<Altium Designer

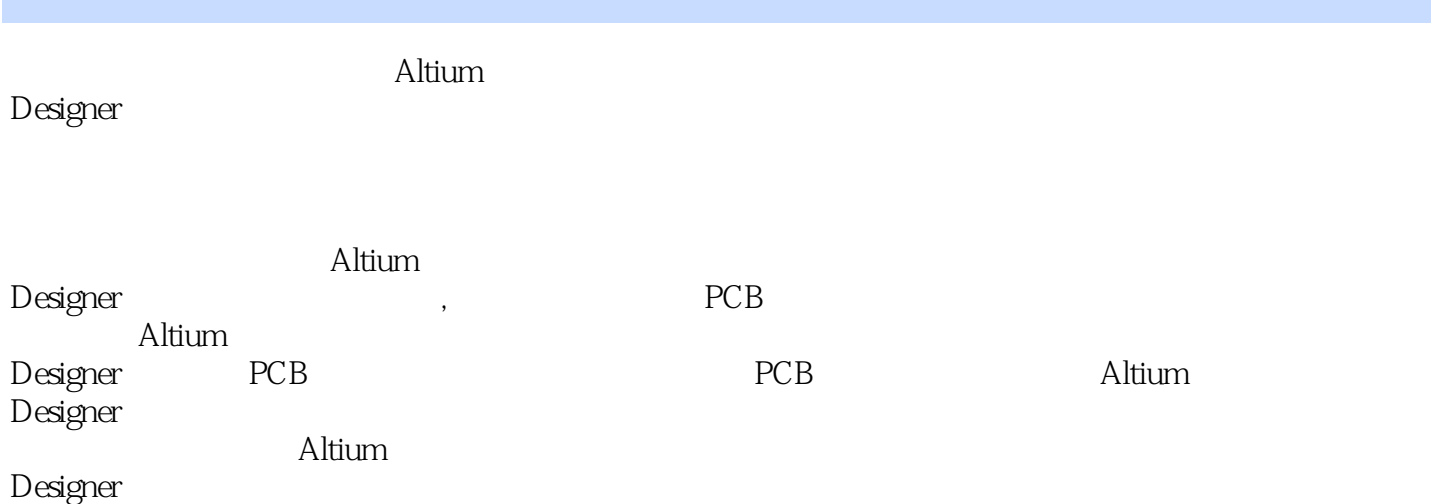

# $\sim$ <Altium Designer

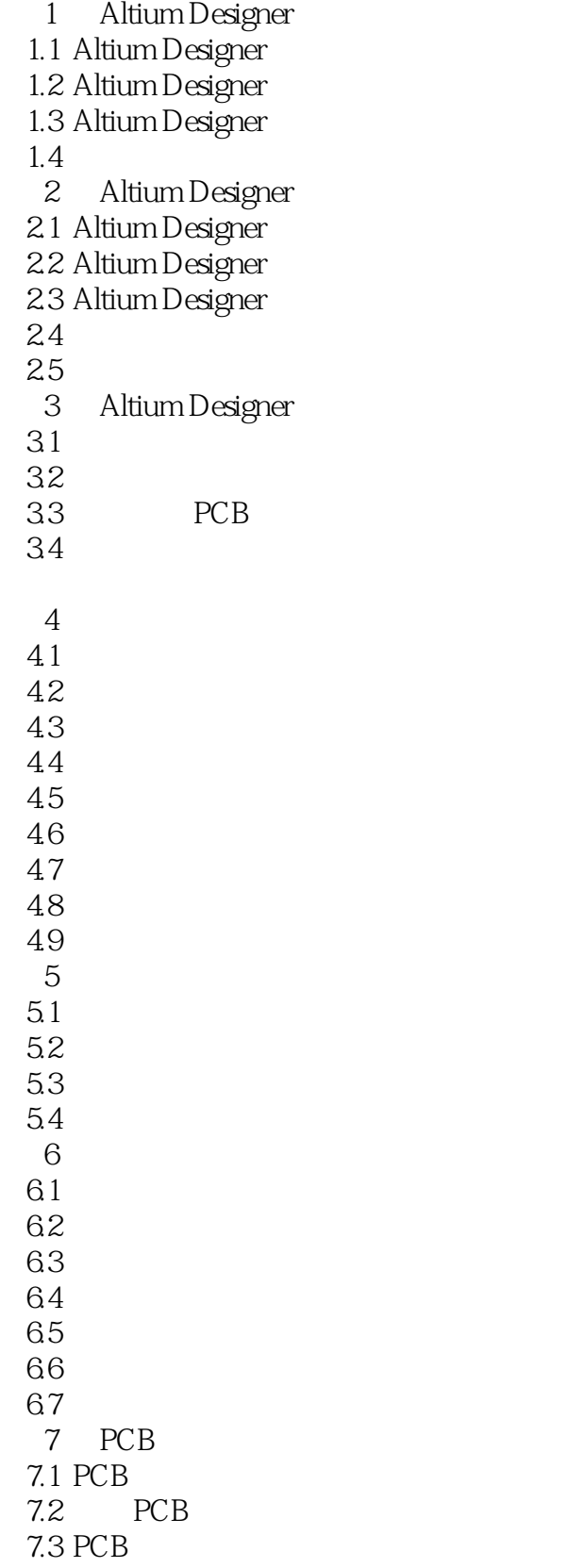

<<Altium Designer

7.4 PCB 7.5 PCB 7.6 PCB 7.7 8 PCB 8.1 PCB  $82 /$ 83 84 85 SMT 86 / 87 88 89 8.10 9 PCB 9.1 PCB 9.2 PCB 9.3 PCB  $9.4$  第10章 电路原理图绘制实例  $10.1$ 10.2 10.3  $10.4$  A/D  $10.5$ 10.6 RS232  $10.7$ 10.8 11 PCB 11.1  $A/D$  $11.2$ 11.3 RS232  $11.4$ 

# $\sim$ <Altium Designer

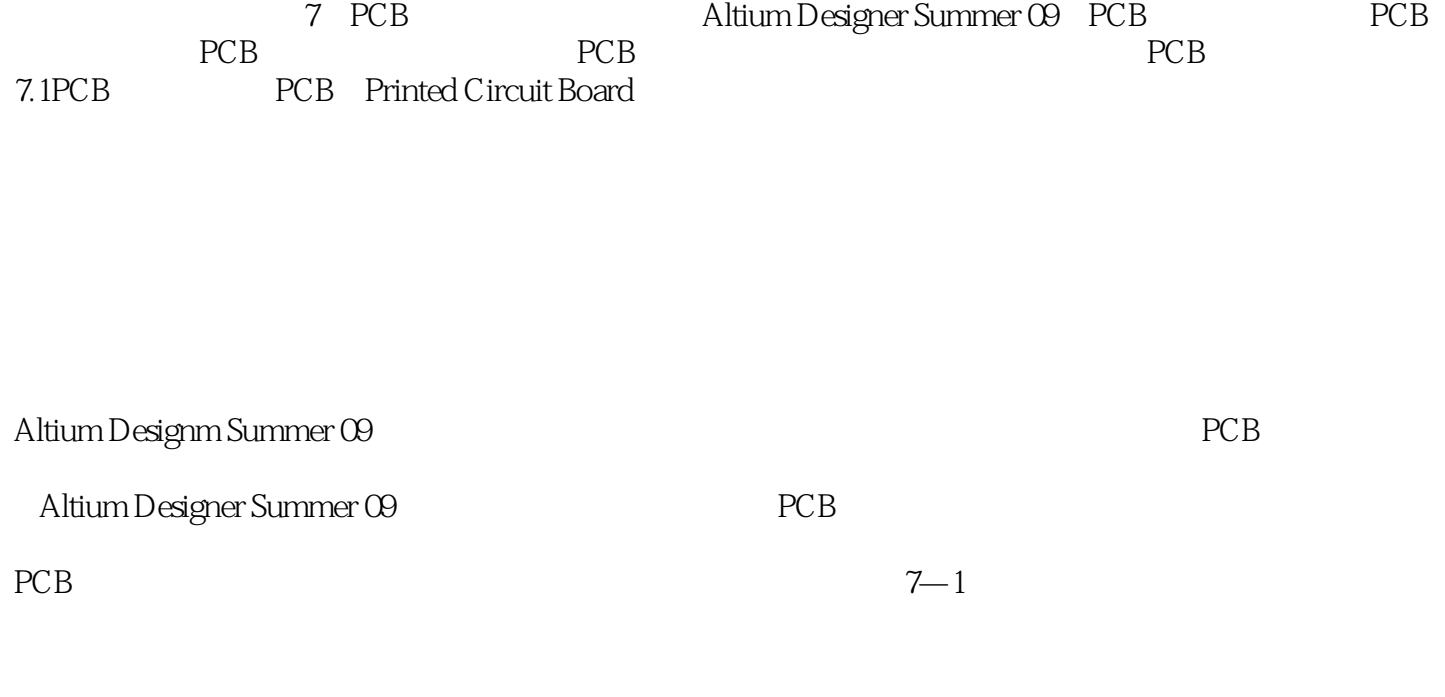

工作窗口:各类文件显示的区域,在此区域内可以实现PCB板图的编辑和绘制。

 $LS$ 

# $\sim$ <Altium Designer

Altium Designer

#### <<Altium Designer

本站所提供下载的PDF图书仅提供预览和简介,请支持正版图书。

更多资源请访问:http://www.tushu007.com